# DETERMINANDO A SIGNIFICÂNCIA ESTATÍSTICA PARA AS DIFERENÇAS ENTRE MÉDIAS

Fernando Lang da Silveira Instituto de Física - UFRGS  $lang@if.ufrgs.br$ 

O objetivo desse texto é apresentar através de exemplos numéricos como se determina a significância estatística para a diferença entre médias de grupos de sujeitos em medidas educacionais. São apresentadas três situações diferentes.

### 1. COMPARAÇÃO ENTRE PRÉ E PÓS-TESTE EM UM ÚNICO GRUPO

O procedimento descrito a seguir tem como objetivo comparar em um único grupo de respondentes se há diferença em média entre os escores obtidos em duas aplicações do mesmo teste (pré-teste e pós-teste). Os dados apresentados na tabela 1 são os escores de 45 alunos de Física 181 no teste sobre as *"Concepções relativas a força e movimento*" antes (X) e depois (Y) do ensino sobre as Leis de Newton.

A partir de X (escore no pré-teste) e Y (escore no pós-teste) calcula-se uma nova variável G (Ganho) pela diferença entre Y e X. A última linha da Tabela 1 apresenta o somatório das respectivas colunas (SG1 – somatório dos ganhos; SG2 – somatório dos ganhos ao quadrado).

O objetivo do procedimento apresentado a seguir é testar se a média da variável G difere significativamente de zero e, portanto, existe diferença significativa entre as médias do pós e do pré-teste.

| Sujeito | X | Y              | $ G = Y - X $ | G <sup>2</sup> |
|---------|---|----------------|---------------|----------------|
|         | 0 | 4              |               | 16             |
| 2       |   |                | 0             | 0              |
| 3       |   | $\overline{2}$ |               |                |
| 4       | 2 | 4              | 2             | 4              |
| 5       | 2 | 8              | 6             | 36             |
| 6       | 3 | 13             | 10            | 100            |
| 7       | 3 | 14             | 11            | 121            |
| 8       | 3 | 14             | 11            | 121            |
| 9       | 3 | 16             | 13            | 169            |
| 10      | 3 | 19             | 16            | 256            |
| 11      | 3 | 19             | 16            | 256            |

Tabela 1 – Comparação entre pré e pós-teste

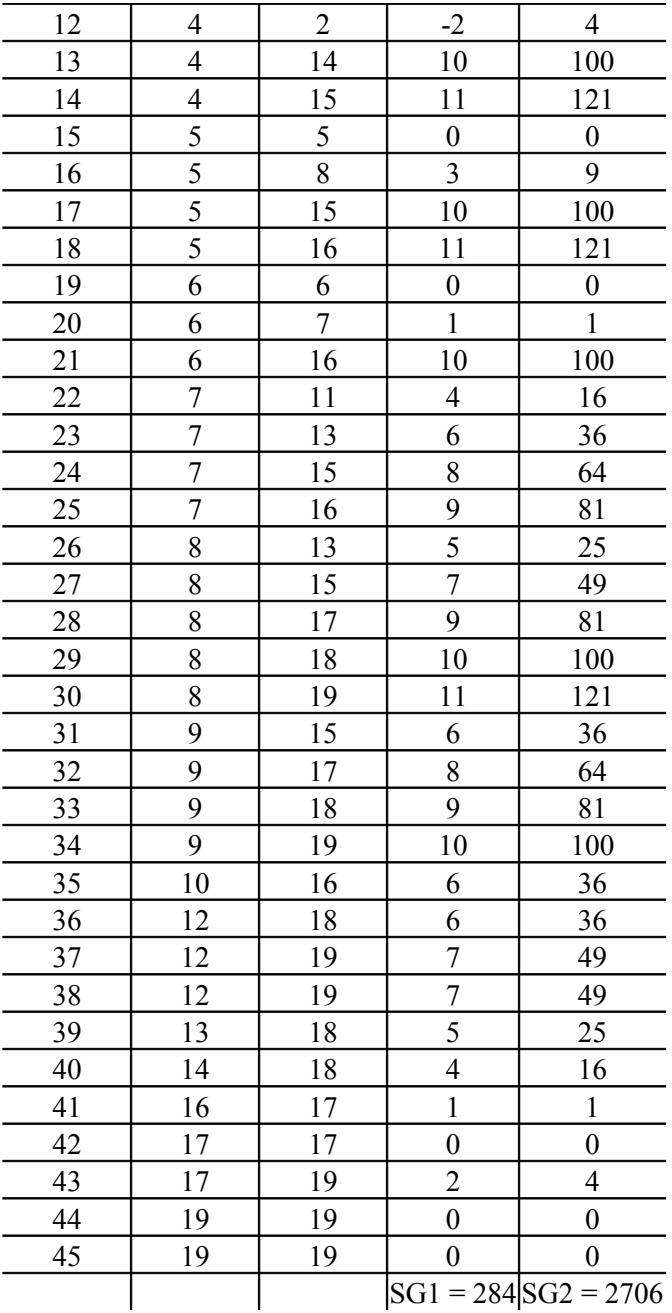

A seguir é apresentado passo a passo como se realiza a comparação através do *teste t de Student para variáveis relacionadas*.

**Primeiro passo** – Cálculo do ganho médio.

$$
\overline{G} = \frac{SG1}{n} = \frac{284}{45} = 6,31
$$

**Segundo passo –** Cálculo do desvio padrão (erro padrão) do ganho médio.

$$
S_{\overline{G}} = \sqrt{\frac{SG2}{n} - \overline{G}^2 \over n - 1} \sqrt{\frac{2706}{45} - 6.31^2 \over 45 - 1} = 0.680
$$

**Terceiro passo –** Cálculo da razão *t de Student* e determinação do nível de significância estatística para o ganho médio ou a diferença média entre pós e pré-teste.

$$
t = \frac{\overline{G}}{S_{\overline{G}}} = \frac{6,31}{0,680} = 9,28
$$

Para se decidir sobre a significância estatística do ganho médio recorre-se à tabela do Anexo. O número de graus de liberdade (g.l.) para a razão *t de Student* é o número de sujeitos menos um, portanto neste caso, g.l. = 44. Pela tabela do anexo constata-se que o nível de significância estatística associado a t =9,28 é inferior a 0,01 pois nesse nível  $(0.01)$ a tabela apresenta para g.l. = 40,  $t= 2,70$ . Desta forma, se conclui que a probabilidade de que a diferença média entre o pós-teste e o pré-teste tenha ocorrido por acaso (nível de significância estatística) é muito pequena (menor do que 1%). Acredita-se então que realmente houve um crescimento desse grupo de alunos nos seus escores sobre as *"Concepções relativas a força e movimento".*

#### 2. COMPARAÇÃO ENTRE O GRUPO EXPERIMENTAL E O GRUPO DE CONTROLE PRÉ E PÓS-TESTADOS ATRAVÉS DA ANÁLISE DE **GANHOS**

O procedimento descrito a seguir é adequado quando se deseja comparar dois grupos que foram pré e pós-testados (uma alternativa ao procedimento desta seção se encontra na seção 3).

Os dados apresentados na tabela 2.1 na tabela 2.2 são os escores de 29 alunos (grupo de controle) e de 37 alunos (grupo experimental) de Física 181 no teste sobre as *"Concepções relativas a força e movimento*" antes (X) e depois (Y) do ensino das Leis de Newton. As aulas sobre as Leis de Newton no grupo de controle foram "tradicionais" enquanto que no grupo experimental o professor partiu das concepções alternativas para, somente depois apresentar as Leis de Newton.

A partir de X (escore no pré-teste) e Y (escore no pós-teste) calcula-se uma nova variável G (Ganho) pela diferença entre Y e X. A última linha da Tabela 2.1 e 2.2 apresenta o somatório das respectivas colunas.

O objetivo do procedimento apresentado a seguir é testar se a diferença entre o ganho médio no grupo experimental e no grupo de controle é estatisticamente significativa.

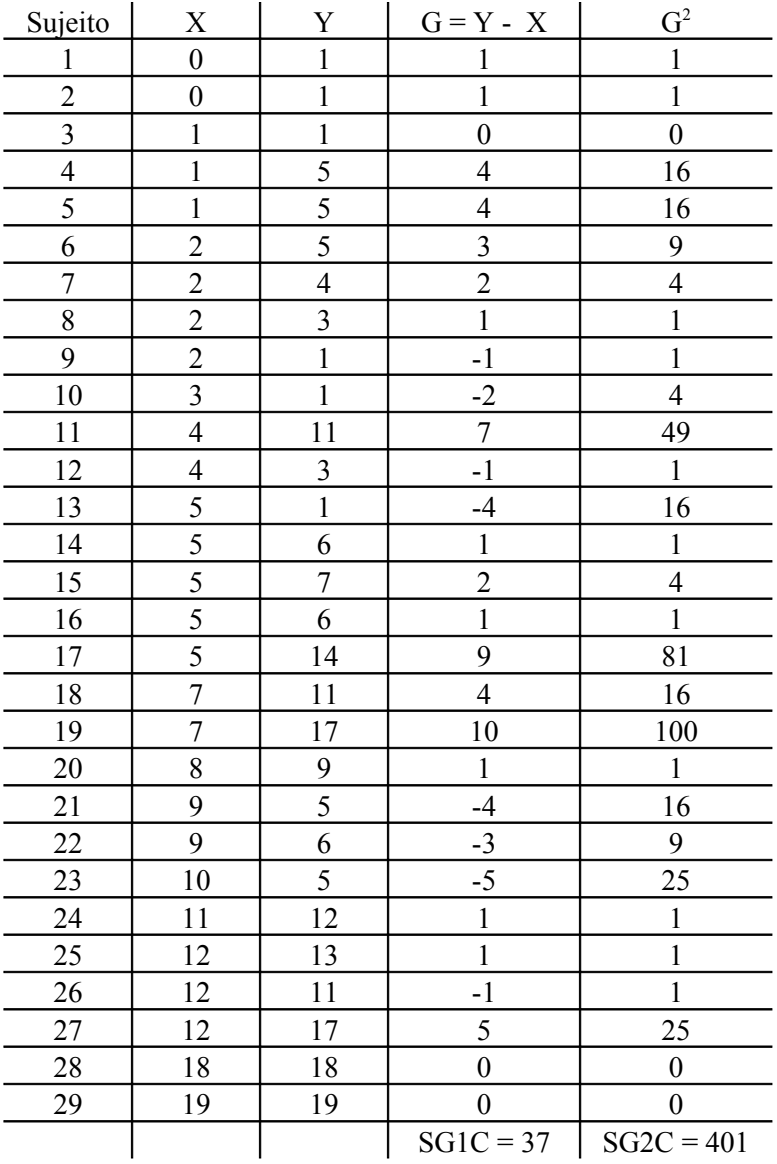

Tabela 2.1 – Grupo de controle

Tabela 2.2 – Grupo experimental

| Sujeito |  | $G = Y - X$ | $\mathbin{\supseteq} 2$ |
|---------|--|-------------|-------------------------|
|         |  |             |                         |
|         |  |             |                         |
|         |  |             |                         |
|         |  |             |                         |
|         |  |             |                         |

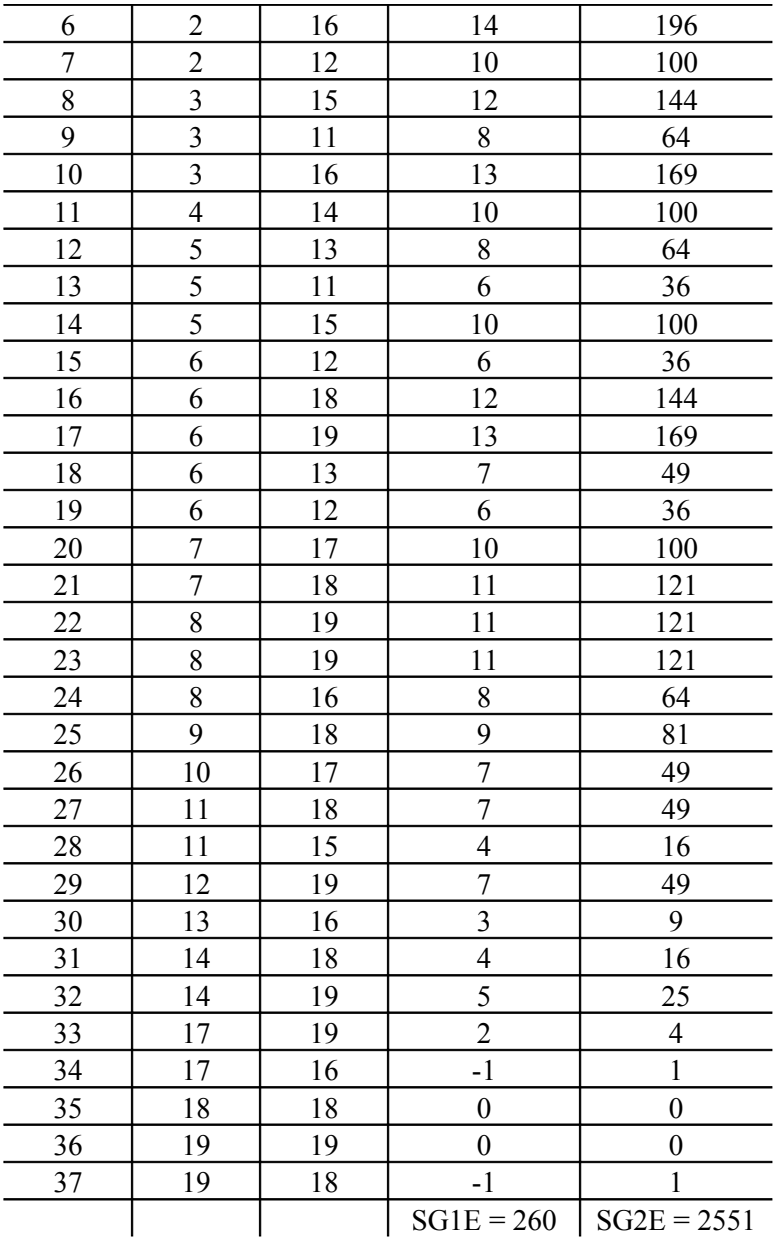

A seguir é apresentado passo a passo como se realiza a comparação entre os ganhos médios nos dois grupos através do *teste t de Student amostras independentes*.

**Primeiro passo –** Cálculo do ganho médio no grupo de controle e no grupo experimental.

$$
\overline{G}_C = \frac{SGIC}{n_C} = \frac{37}{29} = 1,28
$$

$$
\overline{G}_{E} = \frac{SGIE}{n_{E}} = \frac{269}{37} = 7,27
$$

**Segundo passo –** Cálculo do desvio padrão da diferença entre as médias (erro padrão da diferença entre as médias) do ganho nos dois grupos.

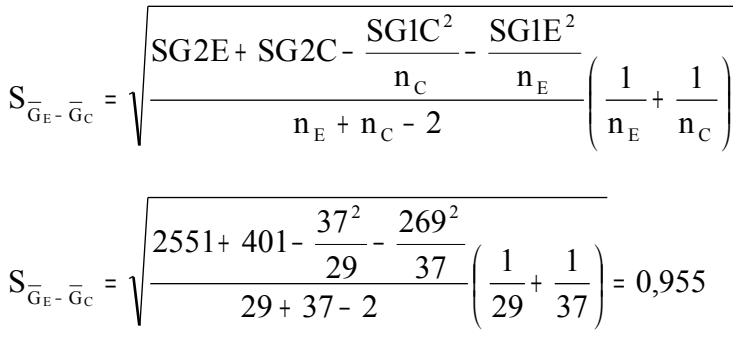

**Terceiro passo -** Cálculo da razão *t de Student* e determinação do nível de significância estatística para a diferença entre os ganhos médios nos dois grupos.

$$
t = \frac{\overline{G}_E - \overline{G}_C}{S_{\overline{G}_E - \overline{G}_C}} = \frac{7,27 - 1,28}{0,955} = 6,27
$$

Para se decidir sobre a significância estatística da diferença entre os ganhos médios recorre-se à tabela do Anexo. O número de graus de liberdade (g.l.) para a razão *t de Student* é o número total de sujeitos nos grupos menos 2, portanto neste caso, g.l. = 64. Pela tabela do anexo constata-se que o nível de significância estatística associado a t =6,27 é inferior a 0,01 pois nesse nível  $(0,01)$  a tabela apresenta para g.l. = 60, t= 2,66. Desta forma se conclui que a probabilidade de que a diferença entre os ganhos médios nos dois grupos tenha ocorrido por acaso (nível de significância estatística) é muito pequena (menor do que  $1\%$ ).

#### 3. COMPARAÇÃO ENTRE DOIS GRUPOS ATRAVÉS DA ANÁLISE DE COVARIÂNCIA (ANCOVA)

O procedimento descrito a seguir se aplica quando dois grupos alunos, grupo experimental e grupo de controle, são submetidos a uma medida inicial, anterior ao tratamento (medida X). O objetivo deste procedimento é comparar os dois grupos em Y (medida final), mantido X constante. A variável X é denominada *covariável de* Y ou simplesmente, *covariável*.

A análise de covariância (ANCOVA) calcula por regressão quais seriam os escores finais Y caso os indivíduos dos dois grupos não diferissem no(s) escore(s) iniciais X. Desta forma, elimina as diferenças iniciais entre os indivíduos e, em conseqüência, elimina

diferenças iniciais entre os dois grupos. A ANCOVA é recomendável caso haja correlação entre a medida inicial (no exemplo apresentado adiante a medida X é o resultado em um teste de pré-requisitos necessários aos conteúdos de Física desenvolvidos de maneira *"experimental"* e na forma *"tradicional"*) e a medida final Y (resultado no sobre os conteúdos de Física). Caso haja correlação entre X e Y a ANCOVA, além de equiparar estatisticamente (por regressão) os dois grupos em X, reduz a variância da diferença entre as médias de Y nos dois grupos. A ANCOVA é uma alternativa para a *"Análise de ganhos"* desenvolvida na seção anterior. Naquele caso, X e Y são medidas da mesma variável antes (X - pré-teste) e depois (Y - pós-teste) do tratamento diferenciado dado aos dois grupos de alunos.

A seguir apresentamos um exemplo numérico, onde para dois grupos (grupo experimental com 38 sujeitos e grupo de controle com 62 sujeitos) devem ser comparados no resultado do teste final (escore Y nas tabelas 3.1 e 3.2), sendo a *covariável* o escore X (resultado no teste de pré-requisitos). Os escores X podem assumir valores entre 0 e 15 e os escores Y entre 0 e 10. A ANCOVA permite que X e Y sejam medidas de variáveis diferentes: X poderia ser o resultado em um teste de pré-requisitos matemáticos, enquanto Y poderia ser a nota final em uma disciplina de mecânica; portanto esse procedimento é aplicável quando X e Y não são ser comensuráveis, possuindo diferentes unidades de medida.

As tabelas que seguem (tabelas 3.1 e 3.2) possuem, além das colunas com os escores X e Y, mais três colunas. As três últimas colunas apresentam os resíduos (diferença entre o escore de um indivíduo e a média do seu grupo) dos escores X e Y ao quadrado e o produto dos resíduos de X e Y. A última linha de cada tabela apresenta a soma dos valores na respectiva coluna.

| Sujeito        | X  | Y              | $(X - 11, 815)$ **2 | $(Y - 6, 518)$ **2 | $(X - 11, 815) * (Y - 6, 518)$ |
|----------------|----|----------------|---------------------|--------------------|--------------------------------|
| 1              | 11 | 5              | 0,6655              | 1,293              | 0,9276                         |
| $\overline{2}$ | 15 | 8,6            | 10,1392             | 6,0659             | 7,8424                         |
| $\mathfrak{Z}$ | 9  | 4,7            | 7,9287              | 2,0652             | 4,0466                         |
| $\overline{4}$ | 13 | 6,3            | 1,4024              | 0,0265             | 0,1929                         |
| 5              | 10 | 4,5            | 3,2971              | 2,6801             | 2,9726                         |
| 6              | 13 | $\overline{7}$ | 1,4024              | 0,7446             | 1,0219                         |
| $\tau$         | 12 | 6,4            | 0,0339              | 0,0691             | 0,0484                         |
| 8              | 13 | 7,1            | 1,4024              | 0,9272             | 1,1403                         |
| 9              | 11 | $\overline{7}$ | 0,6655              | 0,7446             | $-0,7039$                      |
| $10\,$         | 11 | 6,5            | 0,6655              | 0,1317             | $-0,2961$                      |
| 11             | 11 | 5,8            | 0,6655              | 0,1136             | 0,275                          |
| 12             | 12 | 7,7            | 0,0339              | 2,4427             | 0,2879                         |
| 13             | 14 | 7,7            | 4,7708              | 2,4427             | 3,4137                         |
| 14             | 12 | 7,2            | 0,0339              | 1,1298             | 0,1958                         |
| 15             | 10 | 6              | 3,2971              | 0,0188             | 0,2489                         |
| 16             | 12 | 5,9            | 0,0339              | 0,0562             | $-0,0437$                      |
| 17             | 12 | 7,1            | 0,0339              | 0,9272             | 0,1774                         |
| 18             | 10 | 5,2            | 3,2971              | 0,8782             | 1,7016                         |

Tabela 3. 1- Grupo experimental

| 19   | 11 | 5,7                         | 0,6655          | 0,1911          | 0,3566         |
|------|----|-----------------------------|-----------------|-----------------|----------------|
| 20   | 11 | 4,1                         | 0,6655          | 4,1498          | 1,6618         |
| 21   | 11 | 5,5                         | 0,6655          | 0,4059          | 0,5197         |
| 22   | 11 | 6,7                         | 0,6655          | 0,3169          | $-0,4592$      |
| 23   | 12 | 6,6                         | 0,0339          | 0,2143          | 0.0853         |
| 24   | 13 | 7,5                         | 1,4024          | 1,8575          | 1,614          |
| 25   | 13 | 6,6                         | 1,4024          | 0,2143          | 0,5482         |
| 26   | 12 | 7,8                         | 0,0339          | 2,7652          | 0,3063         |
| 27   | 14 | 7,4                         | 4,7708          | 1,5949          | 2,7584         |
| 28   | 13 | $\overline{7}$              | 1,4024          | 0,7446          | 1,0219         |
| 29   | 14 | 7,4                         | 4,7708          | 1,5949          | 2,7584         |
| 30   | 11 | $\overline{7}$              | 0,6655          | 0,7446          | $-0,7039$      |
| 31   | 12 | 6,4                         | 0,0339          | 0,0691          | 0,0484         |
| 32   | 12 | 5,8                         | 0,0339          | 0,1136          | $-0,0621$      |
| 33   | 11 | 6,1                         | 0,6655          | 0,0014          | 0,0303         |
| 34   | 11 | 5,8                         | 0,6655          | 0,1136          | 0,275          |
| 35   | 12 | 8,2                         | 0,0339          | 4,2556          | 0,38           |
| 36   | 11 | 6,6                         | 0,6655          | 0,2143          | $-0,3776$      |
| 37   | 11 | 7,2                         | 0,6655          | 1,1298          | $-0,8671$      |
| 38   | 12 | 6,6                         | 0,0339          | 0,2143          | 0,0853         |
| SOMA |    | $SE1 = 449$ $ SE2 = 247,7 $ | $SE3 = 59,7104$ | $SE4 = 43,6628$ | $SE5 = 33,429$ |

Tabela 3.2 - Grupo de controle

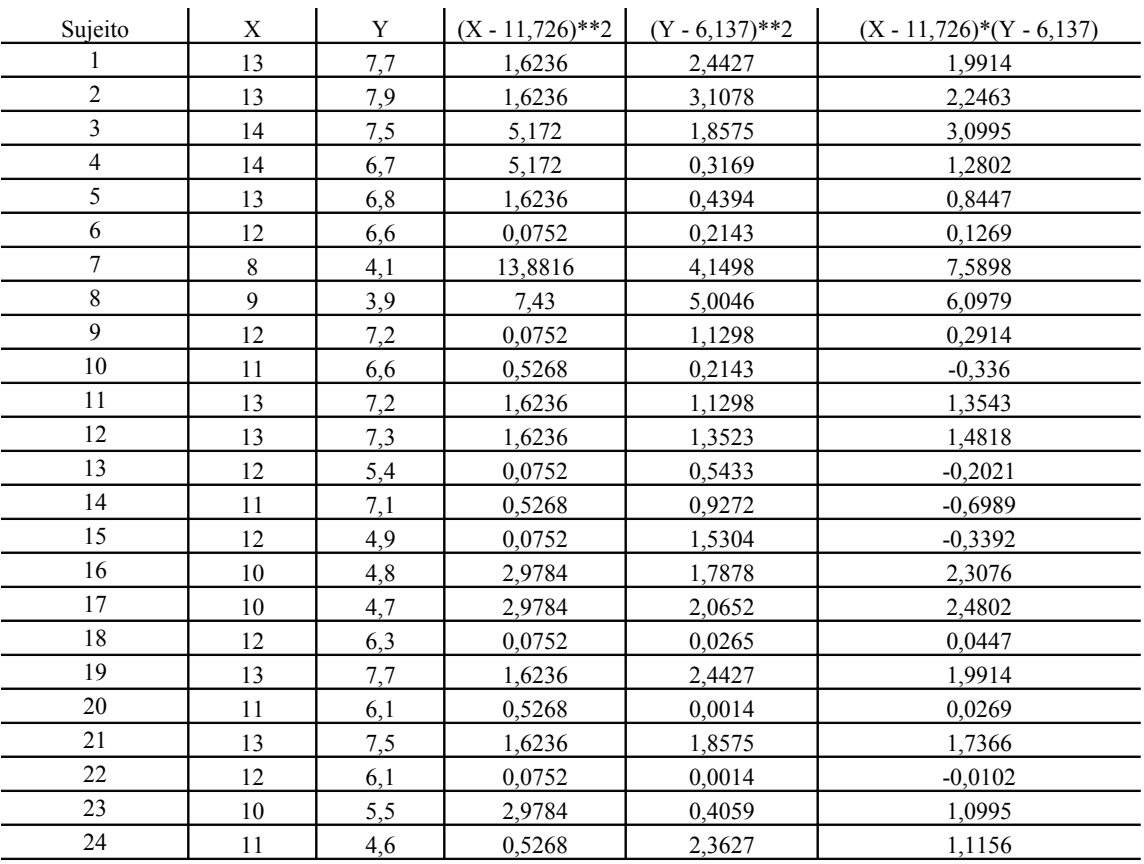

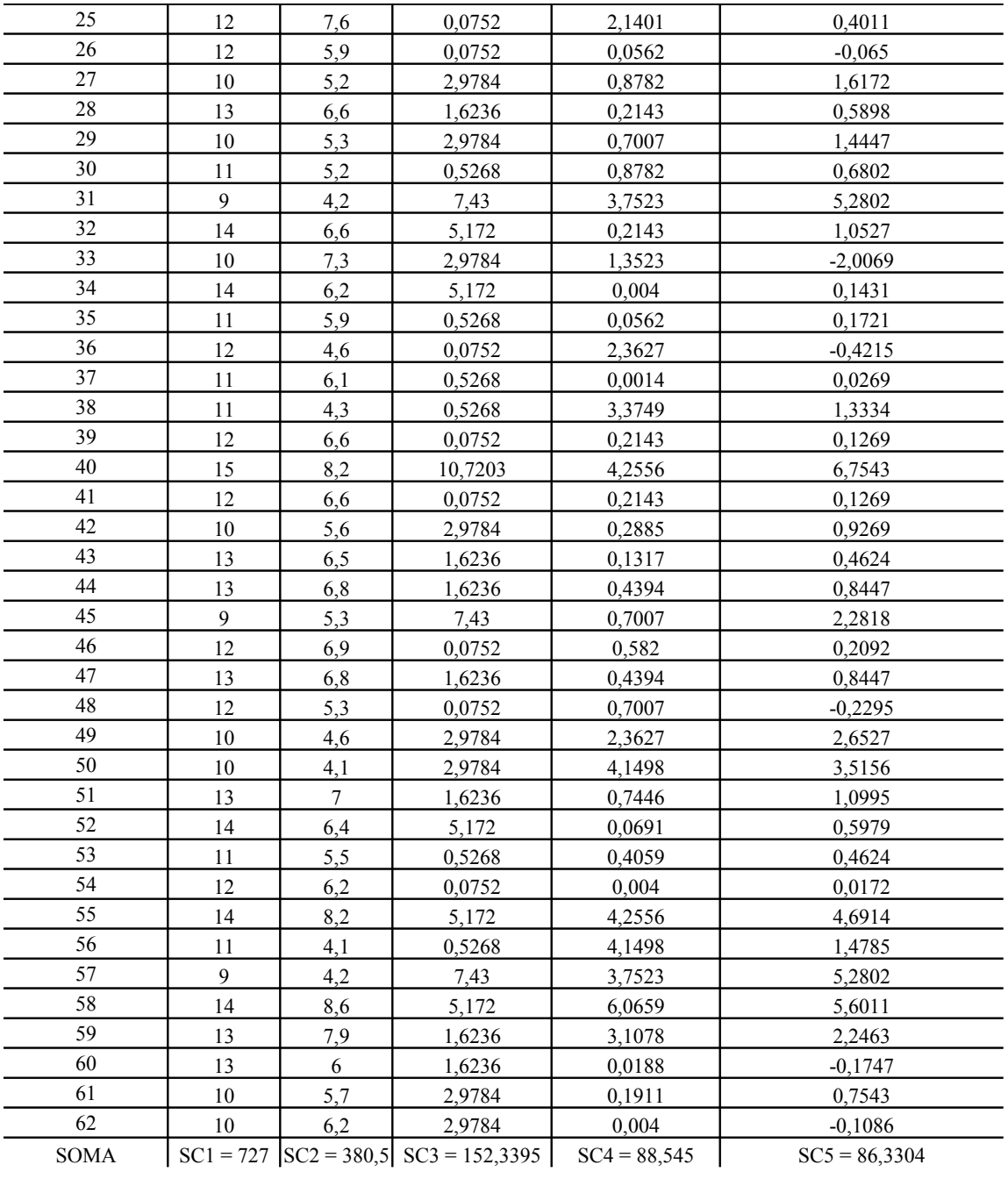

A seguir é apresentada, passo a passo, a comparação entre as médias dos grupos através da ANCOVA.

**Primeiro passo** − Cálculo da média de X e de Y no grupo total (grupo constituído pela união do grupo experimental e grupo de controle) e nos grupos experimental e de controle.

Média de X no grupo total:  $X_T = \frac{921 + 1001}{n_E + n_C} = \frac{449 + 127}{38 + 62} = 11,76$ 449 + 727  $n_E$  + n  $\overline{X}_{T} = \frac{SE1 + SC1}{T}$  $_{\rm E}$ ти $_{\rm C}$  $T = \frac{1}{1 - \frac{1}{2}}$ +  $=\frac{449+}{1}$ + + = Média de X no grupo experimental:  $X_E = \frac{S E I}{n_E} = \frac{447}{38} = 11,815$ 449 n  $\overline{X}_{E} = \frac{SE1}{2}$ E  $E = \frac{1}{2}$ 

Média de X no grupo controle:  $X_c = \frac{3C_1}{n_c} = \frac{727}{62} = 11,726$ 727 n  $\overline{X}_C = \frac{SC1}{2}$ C  $C = \frac{1}{\sqrt{2}} =$ 

Média de Y no grupo experimental:  $Y_E = \frac{S E Z}{n_E} = \frac{247.7}{38} = 6,518$ 247,7 n  $\overline{Y}_{E} = \frac{SE2}{E}$ E E = ------- = ---------- =

Média de Y no grupo controle:  $Y_c = \frac{562}{n_c} = \frac{560}{62} = 6,137$ 380,5 n  $\overline{Y}_{C} = \frac{SC2}{2}$ C  $C = \frac{1}{\sqrt{2}} = \frac{1}{\sqrt{2}}$ 

**Segundo passo** − Cálculo da declividade da reta de regressão de Y contra X intragrupos.

0,5648 59,7104 152,3395 33,429+86,3304  $SE3 + SC3$  $b = \frac{SE5 + SC5}{SES} = \frac{33,429 + 86,3304}{SES} =$ + + = + + =

**Terceiro passo** − Cálculo da média ajustada de Y em relação a X nos dois grupos.

Média ajustada no grupo experimental:  $Aj(\overline{Y}_{E}) = \overline{Y}_{E} - b.\overline{X}_{E} - \overline{X}_{T} = 6,518 - 0,5648.(11,815 - 11,76) = 6,487$ 

Média ajustada no grupo controle: Aj $\overline{Y}_{C}$  =  $\overline{Y}_{C}$  – b. $(\overline{X}_{C} - \overline{X}_{T})$  = 6,137 – 0,5648.(11,726 – 11,76) = 6,118

Observa-se que as médias ajustadas pouco diferem das médias sem ajuste. Tal ocorre porque a diferença em X nos dois grupos é muito pequena. Quanto mais discrepantes forem as médias em X (e quanto maior for a declividade da reta de regrssão de Y contra X), tanto maior será a diferença entre as médias de Y sem e com ajuste.

**Quarto passo** − Cálculo da variância ajustada de Y intra-grupos (isto é, variância de Y caso não houvesse diferença entre os indivíduos em X).

Variância ajustada de Y intra-grupos:

$$
Aj(var YIntra-grupos) = \frac{SE4 + SC4 - b.(SE5 + SC5)}{nE + nC - 3}
$$

$$
Aj(var Yintra-grupos) = \frac{43,6628 + 88,545 - 0,5648.(33,429 + 86,3304)}{97} = 0,6656
$$

Observa-se uma importante redução na variância ajustada - 0,6656 - em relação à variância sem ajuste<sup>[1](#page-10-0)</sup> - 1,349.

Quando são feitas medidas anteriores ao experimento, espera-se que estas sejam relevantes em relação a variável afetada pelos tratamentos que os dois grupos sofrerão. Em outras palavras, espera-se que exista correlação entre as medidas anteriores e posteriores ao experimento. Por esta razão é que se deve proceder a ANCOVA, mesmo que não haja diferenças em média entre os dois grupos no início.

**Quinto passo** − Cálculo da estatística *t de Student* e determinação do nível de significância estatística para a diferença entre as médias ajustadas de Y.

O último passo é o cálculo da razão *t de Student* (diferença padronizada entre as médias ajustadas) através da qual pode-se decidir sobre a significância estatística para a diferença entre as médias.

$$
t = \frac{A j(\overline{Y}_{E}) - A j(\overline{Y}_{E})}{\sqrt{A j(\text{var } Y_{Intra-grupos}) \cdot \left(\frac{1}{n_{E}} + \frac{1}{n_{C}} + \left(\frac{(\overline{X}_{E} - \overline{X}_{C})^{2}}{SE3 + SC3}\right)\right)}}
$$

$$
t = \frac{6,487 - 6,118}{\sqrt{0,6656\left(\frac{1}{38} + \frac{1}{62} + \left(\frac{(11,815 - 11,726)^{2}}{59,7104 + 152,3395}\right)\right)}} = 2,19
$$

O número de graus de liberdade para esta comparação é o denominador da expressão para a variância ajustada (vide o quarto passo), portanto g.l. = 97. Pela tabela do Anexo conclui-se que a diferença entre as duas médias é significativa em nível inferior a 0,05. Ou seja, a probabilidade de que uma diferença tão grande ou maior do essa seja obtida por acaso é menor do que 5%; portanto, rejeita-se a hipótese nula já que a probabilidade de ela ser verdadeira é muito baixa.

<span id="page-10-0"></span><sup>1</sup> - Variância de Y sem ajuste: var Y<sub>Intra-grupos</sub> = 
$$
\frac{\text{SE4} + \text{SC4}}{n_{\text{E}} + n_{\text{C}} - 2} = \frac{43,6628 + 88,545}{38 + 62 - 2} = 1,349
$$

#### OBSERVAÇÕES FINAIS:

1 - A ANCOVA pode ser generalizada para mais de uma *covariável*, para mais de dois grupos e para regressão não-linear da variável Y contra as *covariáveis*. Os pacotes estatísticos, como por exemplo o SPSS, facilmente permitem tratar dados multivariados com essas características.

2 - Ao aplicar a ANCOVA aos dados da tabela 2.1 – pois tal procedimento é uma alternativa à análise de ganhos - encontra-se que as médias ajustadas no pós-teste são respectivamente para o grupo experimental e controle 14,7 acertos e 8,1 acertos. Ou seja, a diferença entre o grupo experimental e de controle é 6,6 acertos. Este resultado é um pouco maior do que a diferença entre os ganhos nos dois grupos (6,0) mas qualitativamente consistente com o fato de que os alunos do grupo experimental tem um aumento expressivo de 6 ou mais acertos em um teste onde o número máximo perfaz 19 acertos.

A razão *t de Student* para a diferença entre as médias ajustadas resulta em 7,82, igualmente maior do que razão *t de Student* para a diferença entre ganhos pois esta resultou em 6,27.

A ANCOVA é, do ponto de vista teórico, um procedimento mais *poderoso* do que a análise de ganhos. O *poder* maior da ANCOVA sobre a análise de ganhos significa que a ANCOVA tem maior capacidade de rejeitar a hipótese nula (caso efetivamente haja diferença entre os grupos) do que a análise de ganhos. Entretanto como este exemplo já demonstrou, usualmente a diferença entre os dois procedimentos é pequena.

As grandes vantagens da ANCOVA encontram-se explicitadas no quesito 1 destas considerações finais.

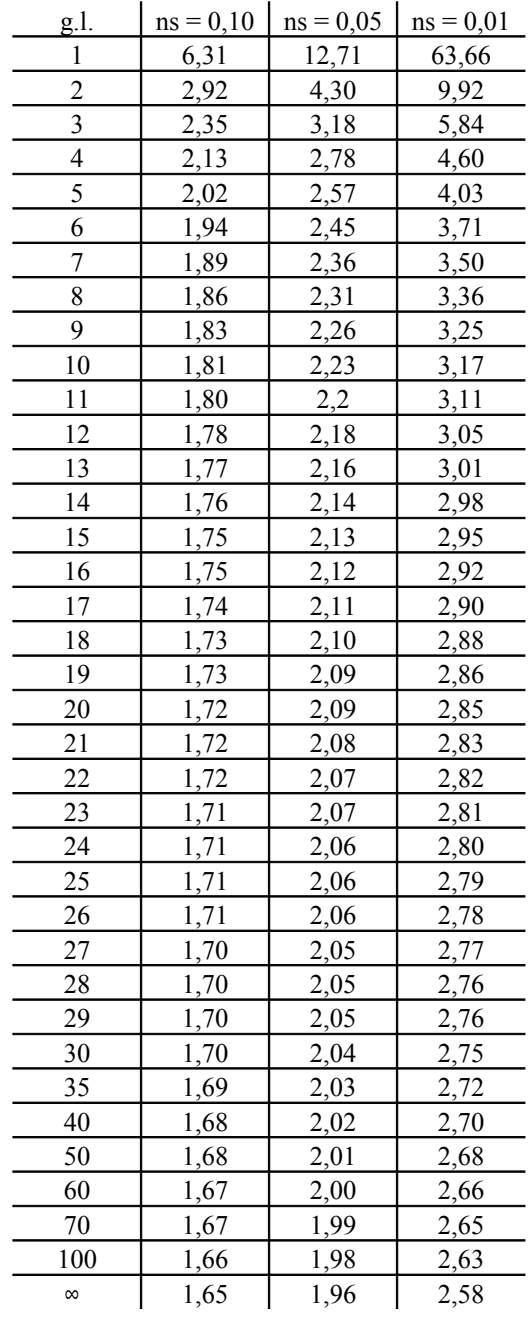

## ANEXO – Valores críticos da razão t de Student